# Government of the People's Republic of Bangladesh Roads and Highways Department Training Centre

# **RHDTC**

Darussalam Road, Paikpara, Mirpur, Dhaka-1216. Tel: 44804201 email: rhdtc.gov@gmail.com

Memo: 35.01.0000.165.25.174, 23.474

Date: 18 January, 2023

To

The Participants as per attached list

### Subject: Training Programme on "Power Point Presentation Preparation & Presentation" for RHD Engineers (Batch-2).

Ref No: Road Transport & Highways Division Memo no-35.00.0000.026.25.001.22-495; Date: 07 December 2022.

This is to inform you that RHD Training Centre is going to organize the above mentioned training programme on 21 January 2023. You have been selected as a participant for the said training programme.

You are requested to report at the RHD Training centre, Paikpara, Mirpur, Dhaka within 08:30 am on 21 January, 2023 for the said training programme.

#### You are requested to bring your laptop for the training

Venue: RHD Training centre, Paikpara, Mirpur, Dhaka-1216. Date: 21 January, 2023 Time: 09:00am - 5:00pm.

 $77274772$ <br> $18-01-2023$ 

(Rehana Haque) Id no: 001037 **Superintending Engineer RHD Training Centre** Mirpur, Dhaka. Phone: 44804201 Email:serhdtc@rhd.gov.bd

#### Copy forwarded for kind information to:

- 1) Chief Engineer, Roads & Highways Department, Sarak Bhaban, Tejgoan, Dhaka.
- 2) Additional Chief Engineer, RHD, Management Services Wing, Sarak Bhaban, Tejgoan, Dhaka.
- 3) Additional Chief Engineer, RHD, Mechanical Wing, Sarak Bhaban, Tejgoan, Dhaka.
- 4) Additional Chief Engineer, RHD, .......................
- 5) Superintending Engineer, RHD, Administration & Establishment Sarak Bhaban, Tejgoan, Dhaka.
- 6) Superintending Engineer, RHD, .......................
- 7) Senior System Analyst, Senior System Analyst Circle. (with request for publishing this news on RHD website.)
- 8) Chief Accounts officer, Ministry of Road Transport & Bridges, Segun bagicha, Dhaka.
- 9) Deputy Secretary, Coordination and Training Section, RTHD
- 10) Executive Engineer, RHD, .......................
- 11) Office Copy.

# Government of the People's Republic of Bangladesh Roads and Highways Department Training Centre

Darussalam Road, Paikpara, Mirpur, Dhaka-1216. Tel: 44804201 email: rhdtc.gov@gmail.com

## Subject: Training Programme on "Power Point Presentation Preparation & Presentation" for RHD Engineers (Batch-2).

Duration: 1 Day. Date: 21 January 2023 Organized by: RHD Training centre Facilitator's Venue: RHD Training centre, Paikpara, Mirpur-1, Dhaka-1216

#### List of the Participants (Not according to seniority):

 $y$ 

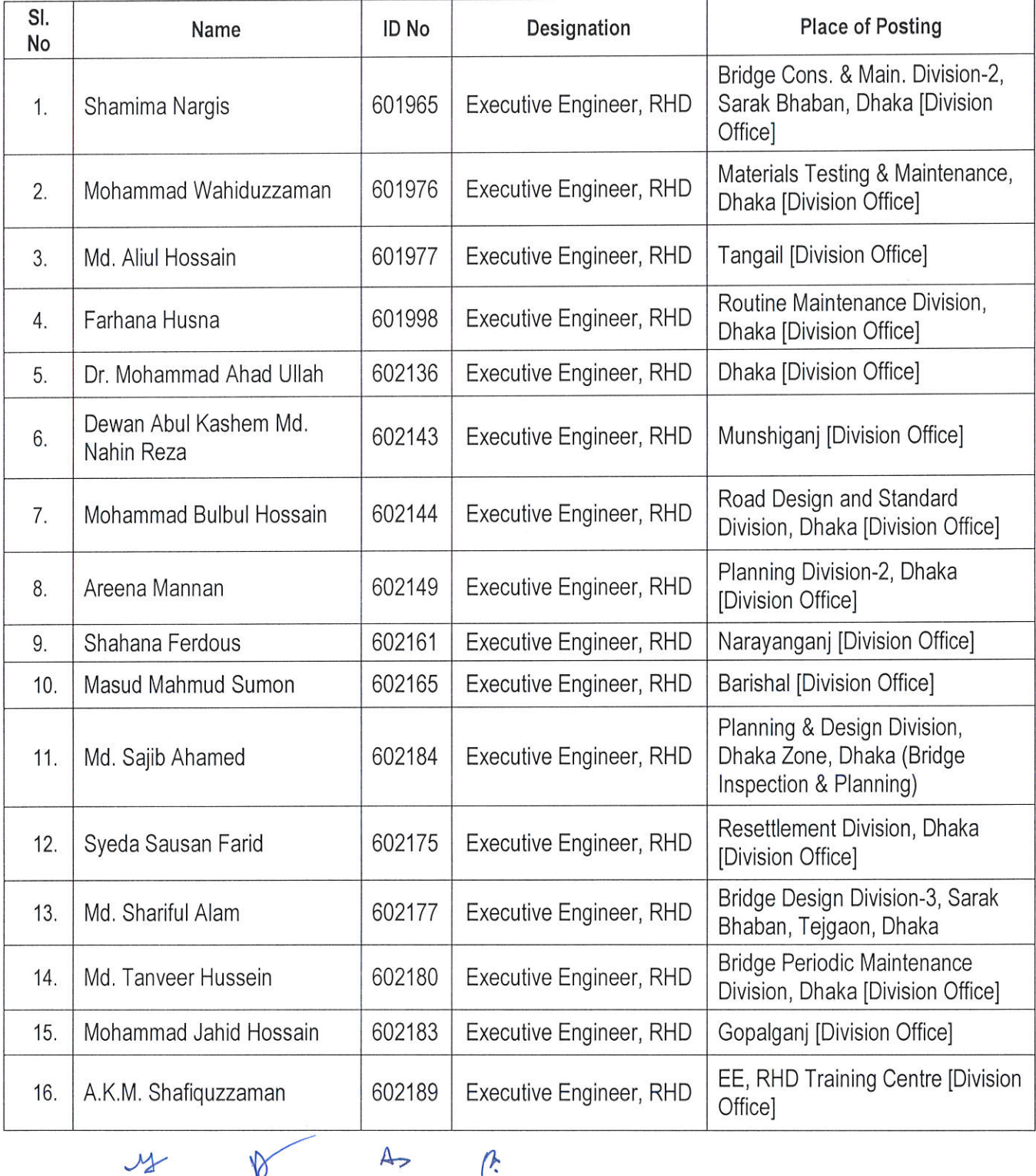

P.

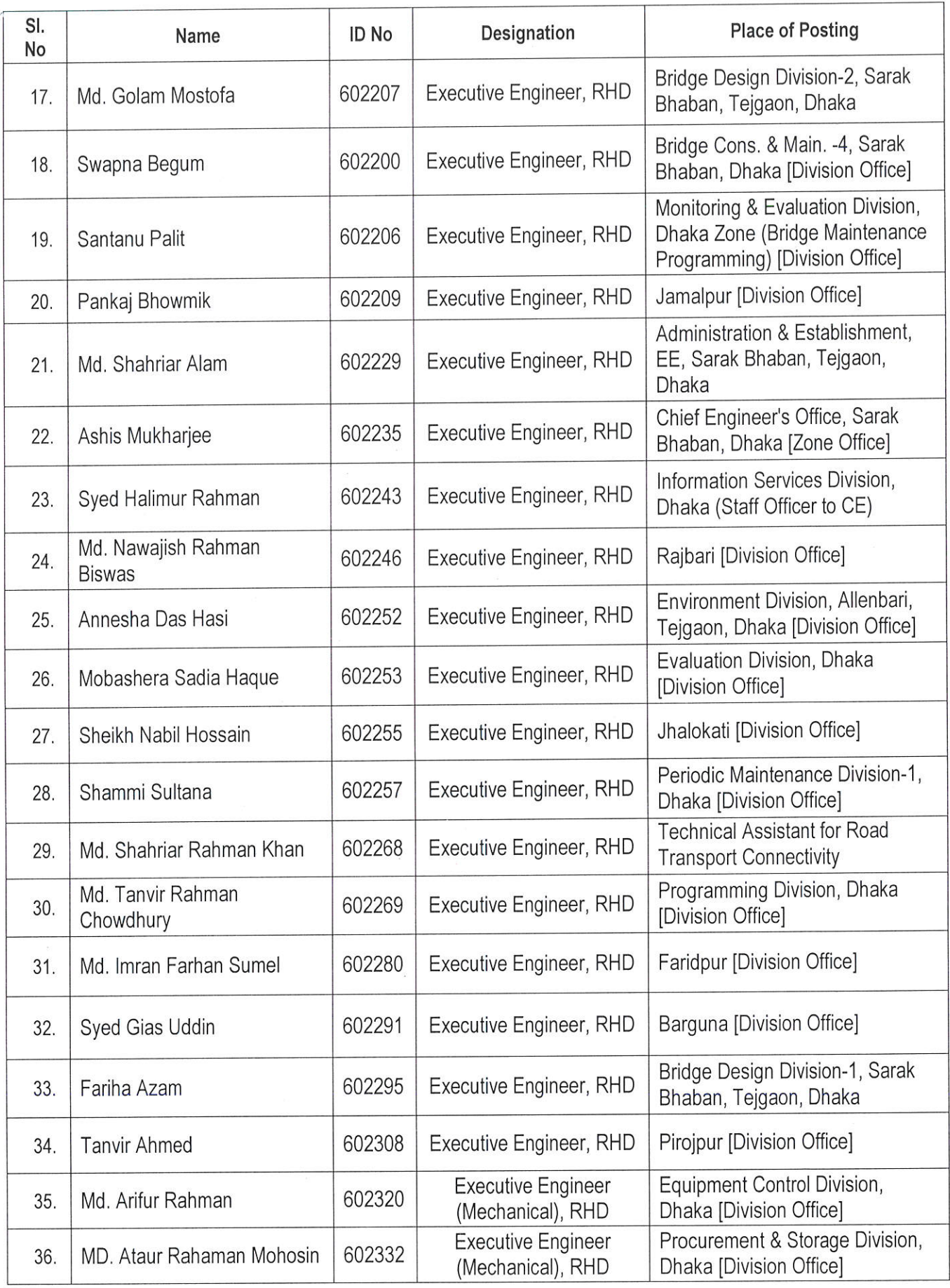

 $M \qquad \qquad \text{or} \qquad \qquad \text{as} \qquad \qquad \text{``}$ 

 $\sim$ 

 $\tilde{\mathcal{F}}$ 

গণপ্রজাতন্ত্রী বাংলাদেশ সরকার সড়ক পরিবহন ও সেতৃ মন্ত্রণালয় সড়ক পরিবহন ও মহাসডক বিভাগ সমন্বয় ও প্ৰশিক্ষণ অধিশাখা www.rthd.gov.bd

नः - ७८.००.००००.०२७.२८.००১.२२-८२८

২২ অগ্ৰহায়ণ ১৪২৯ তারিখঃ – ০৭ ডিসেম্বর ১০১১

বিষয়ঃ Power Point Presentation তৈরী এবং উপস্থাপনা বিষয়ক বিশেষ প্রশিক্ষণ সংক্রান্ত।

সড়ক ও জনপথ অধিদপ্তরে কর্মরত নির্বাহী প্রকৌশলীগণের জন্য Power Point Presentation তৈরী এবং উপস্থাপনা বিষয়ক বিশেষ প্রশিক্ষণ সংযুক্ত সূচি অনুযায়ী নিকটবর্তী সময়ে (সপ্তাহে বৃহস্পতিবার ও শনিবার) আয়োজনের পরবর্তী প্রয়োজনীয় ব্যবস্থা গ্রহণের জন্য নিদের্শক্রমে অনুরোধ করা হল।

সংযুক্তি: প্ৰশিক্ষণ সচি

rozi

(নীলিমা ত ফরোজ৷ উপসচিব **E 2200bodus** Email:dstraco@rthd.gov.bd

প্ৰধান প্ৰকৌশলী সড়ক ও জনপথ অধিদপ্তর সড়ক ভবন, তেজগাঁও, ঢাকা [দৃ.আ. তত্ত্বাধায়ক প্রকৌশলী, প্রশিক্ষণ ট্রেনিং সেন্টার, সওজ অধিদপ্তর, মিরপুর, ঢাকা]

অনুলিপি:

সচিবের একান্ত সচিব, সড়ক পরিবহন ও মহাসড়ক বিভাগ

# $\rm\,Power\,Point\,Presentation$  তৈরী এবং উপস্থাপনা বিষয়ক বিশেষ প্রশিক্ষণ

স্থান: আরএইচডি প্রশিক্ষণ কেন্দ্র, মিরপুর, ঢাকা তারিখ:

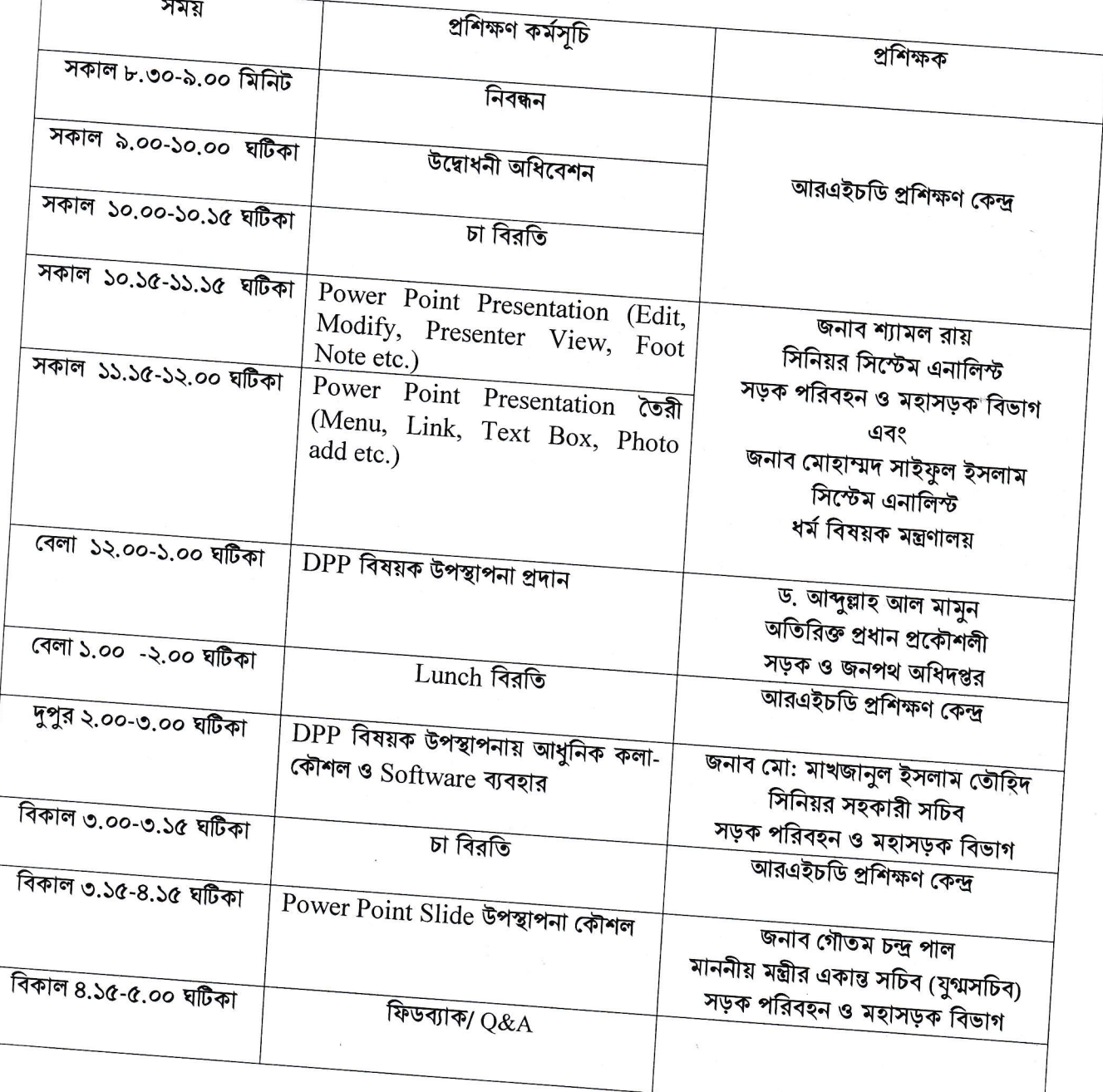

aty<br>09/72/7022